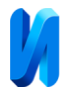

## **Миграция переменных сервисов с проприетарного на открытое популярное ПО**

*Н.Б. Лазарева*

*Тихоокеанский государственный университет, Хабаровск*

**Аннотация:** В статье рассмотрен один из возможных способов переноса (миграции) переменных сервисов с проприетарного на доступное бесплатное и популярное решение, а также способы улучшения структуры и отказа от проблемных мест. **Ключевые слова:** переменные, конфигурация, сервис, Octopus, Git, Vault, миграция.

В условиях современного рынка программного обеспечения не всегда удается пользоваться продуктами, разработанными за рубежом. Многие факторы, такие, как сложность/невозможность покупки/продления лицензии, санкции, а также риски, связанные с информационной безопасностью, делают сложным, а порой и невозможным использование тех или иных продуктов.

Рынок программных продуктов широк и зачастую изобилует альтернативными решениями [1], в том числе, разработанными в нашей стране. Однако встречаются программные продукты, реализующие уникальный подход к решению тех или иных задач. Это приводит к тому, что компаниям, использующим такие программные продукты, крайне сложно найти подходящую замену в случае, когда по тем или иным причинам больше нет возможности их использовать.

Так, одна из компаний столкнулась с невозможностью продления лицензии на ПО Octopus [2]. Данное ПО реализует собственный уникальный подход к реализации процессов CI/CD, а также к хранению переменных для инфраструктуры.

Подходы к реализации CI/CD - это отдельная обширная тема, которая выходит за рамки данной статьи. Здесь будет затронута тема реализации

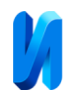

хранения переменных в Octopus и возможности миграции переменных на иное ПО.

Для начала необходимо разобрать механизм работы системы хранения переменных в Octopus. В Octopus переменные можно задавать различным способом [3]. Основных способов два - на уровне конкретного проекта и в виде наборов переменных, присоединенных к различным проектам. В первом случае переменные имеют максимальный приоритет, и их область действия ограничивается только тем проектом, в котором эти переменные созданы. Во втором случае наборы переменных имеют низкий приоритет, но могут быть использованы в различных проектах. Переменные, созданные на уровне конкретного проекта, перезаписывают значения аналогичных переменных (если таковые имеются) из набора переменных, присоединенных к этому проекту.

Любая переменная может иметь различный тип значения. Основных типов два – текст и секрет. В случае типа «текст» значение задается явно и всегда отображается в интерфейсе Octopus. Значения переменных типа «секрет» никогда не отображаются в интерфейсе и обычно используются для хранения паролей, токенов и т.п.

Каждая переменная может иметь несколько значений. Это удобно, когда для различных сценариев нужно иметь различные значения одной и той же переменной. Рассмотрим на конкретном примере работу данного механизма. Предположим, что в приложении существует подсистема логирования, которая в процессе работы приложения логирует те или иные события, происходящие в приложении. Обычно в таких случаях есть возможность регулировать уровень логирования – от самого подробного, когда логируются все возможные события до самого основного, когда логируются только самые важные события. Самый подробный уровень логирования бывает необходим на этапе тестирования приложения, когда

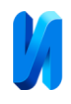

нужно четко понимать, что происходит в приложении в процессе его работы. Однако, держать уровень логирования включенным на самом подробном уровне не оптимально, так как это порождает большое количество информации и существенно загружает системы сбора и хранения логов. Поэтому уровень логирования оптимально устанавливать так, чтобы логировались только основные события, и включать подробный уровень только тогда и в тех местах, когда это необходимо. Так, переменная, хранящая в качестве значение уровень логирования приложения, может иметь основной уровень по умолчанию и подробный только для конкретных шагов/окружений и т.п. Octopus предоставляет различные варианты условий, при которых будут выбираться те или иные значения одной и той же переменной в различных ситуациях (рис.1).

| WorkerPoolVariableName | Multiple values               | Multiple scopes |  |
|------------------------|-------------------------------|-----------------|--|
|                        | <b>II</b> Dev Worker Pool     | Development     |  |
|                        | Production Worker Tool<br>4W. | Production      |  |
|                        | <b>II</b> Test Worker Pool    | Test            |  |

Рис. 1. – Различные значения одной переменной в Octopus

Рассмотрим преимущества и недостатки данного подхода к организации хранения переменных в Octopus. Преимущества:

1. Переменные можно объединять и наборы и использовать в большом количестве проектов, что приводит к уменьшению дублирования переменных.

2. Наборы переменных, подключенные к разным проектам, позволяют централизованно менять значения переменных сразу для нескольких проектов.

3. Система приоритетов переменных позволяет выстроить иерархию

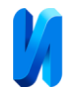

значений и перезаписывать определенные переменные при необходимости.

4. Возможность задания сразу нескольких значений переменной упрощает работу с переменными при большой вариативности значений.

5. Значения переменной могут содержать в себе значения других переменных, что позволяет конструировать значения переменной, исходя из определенных условий.

Все преимущества также являются и недостатками:

1. Наборы переменных могут быть избыточными для тех или иных проектов, когда для них нужно только определенное подмножество переменных их набора.

2. Нет возможности контролировать фактическое использование переменных из набора в проектах, что приводит к появлению ненужных, устаревших переменных и/или их значений. Удаление переменных, а также добавление/изменение/удаление значений может привести к ошибкам в тех или иных проектах.

3. При большом количестве проектов, переменных уровня проектов и наборов переменных существенно усложняется процесс добавления/удаления переменных, так как нет возможности просмотреть все существующие переменные и их значения в одном месте и выполнить сквозной поиск.

4. Система приоритетов переменных не позволяет проверить корректность конфигурации до момента запуска определенных шагов проекта, в котором эти переменные используются.

5. Подстановка значений переменных в значения других переменных существенно усложняется, если уровень вложенности таких подстановок превышает два уровня, а также в случаях, когда значения переменных объединяют в себе значения нескольких других переменных.

6. Отсутствие удобного механизма аудита, системы контроля внесения правок в переменные, а также способов возврата к предыдущим версиям

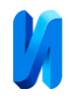

переменных, что существенно влияет на надежность и стабильность инфраструктуры, использующей переменные.

С учетом выявленных недостатков, мигрировать переменные из Octopus в другое программное решение стоит не напрямую, а с определенными изменениями.

Основная идея состоит в том, чтобы поместить все переменные под управление системой контроля версий Git [4]. Это сразу устранит проблемы с версионированием, контролем изменений и аудитом, тем самым упразднятся основные недостатки текущего подхода.

Система Git сама по себе не реализует принципов приоретизации переменных, наборов переменных, подстановок значений и прочую логику. Для реализации этой функциональности понадобится написать собственные скрипты, автоматизирующие данные операции. Поскольку процессы CI/CD также должны быть перенесены из Octopus в другое программное обеспечение, написание или изменение скриптов, используемых в этих процессах, будет неизбежным. В этих условиях написание скриптов для обработки переменных и подстановка результатов в процесс CI/CD не является существенной трудозатратой.

С учетом необходимости написания скриптов есть смысл реализовать те или иные функции и логику для работы с переменными таким образом, чтобы избежать остальных недостатков текущего подхода. Для этого подготовим следующую структуру каталогов в репозитории системы контроля версий Git (рис.2).

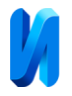

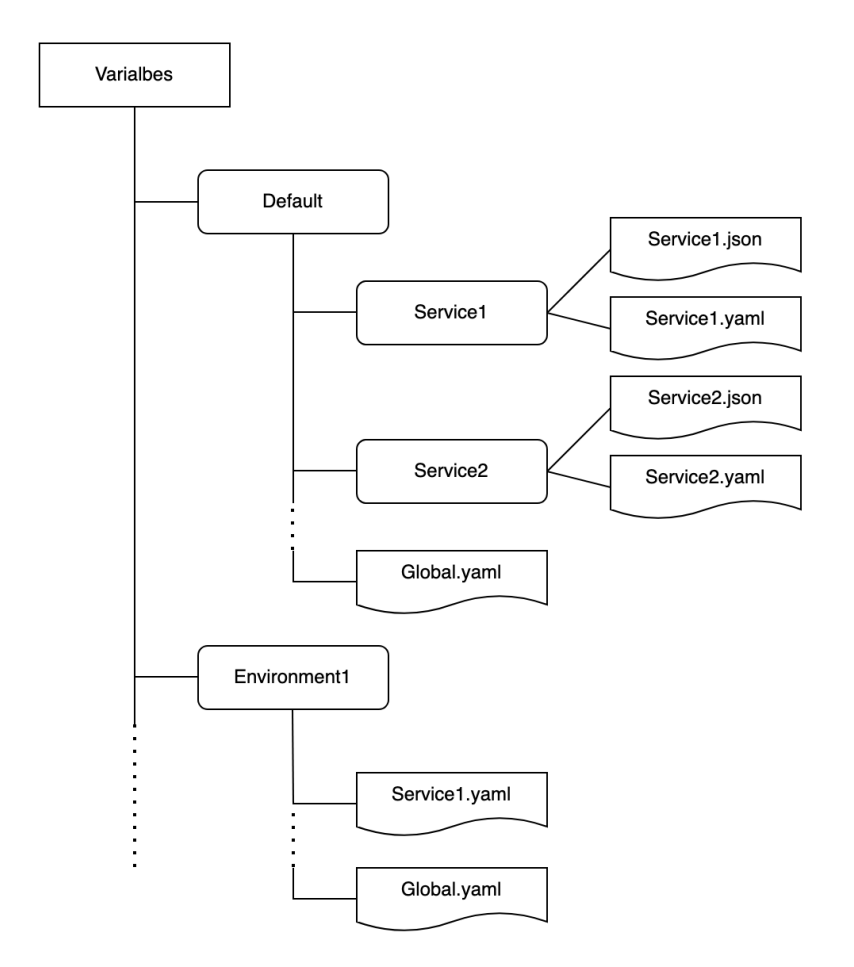

Рис. 2. – Структура репозитория с переменными

Каталог Default - это источник значений по умолчанию для каждого сервиса. Так, для сервиса Service1 файл Service1.json является хранилищем структуры данных, которую ожидает сервис в качестве конфигурации. Этот файл частично или полностью шаблонизирован. Если значение переменной статично и ни при каких условиях не изменяется, оно задается в структуре json явно (рис.3). Если переменная может иметь несколько значений, то вместо конкретного значения в json вставляется заглушка-переменная. Источников данных для этой заглушки может быть несколько. Основной источник – файл Service1.yaml. В данном файле содержатся значения по умолчанию для переменных-заглушек в json-файле. Для каждого окружения можно добавлять другие значения переменной. Это реализуется созданием файла Service1.yaml в каталоге окружения, например, Environment1. В таком

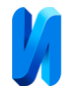

случае, значение переменной, заданной на этом уровне, является более приоритетным по сравнению со значением, заданным в каталоге Default/Service1 (рис.4).

```
1 + 1"variable1": "value1",
\mathcal{D}"variable2": "{{ variable2 }}",
\overline{3}"block1": \{4 \sqrt{ }5
              "variable3": "{{ variable3 }}"
6
         \mathcal{Y}7 }
```
Рис. 3 – json-файл для Service1

 $\mathbf 1$ variable2: value2  $3$  variable3: value3

Рис. 4 – Пример json-файла

Также можно задавать значения переменных в Global.yaml-файлах в директории Default и директориях окружений. Это может быть полезно в случае, когда значения переменных могут или должны использоваться сразу в нескольких сервисах. В таком случае можно добиться централизованного управления значениями таких переменных и избежать дублирования.

Скрипты автоматизации, запускаемые в процессе установки сервиса, берут за основу json-файл [5] и накладывают на него значения, заданные в yaml-файлах на всех уровнях в зависимости от того, на какое окружение происходит установка сервиса.

Проанализируем, всех ли недостатков удалось избежать в такой схеме хранения данных:

1. Наборы переменных больше не присутствуют как сущности, нет проблем с ними связанных.

2. Есть возможность контролировать использование переменных, в том числе, общих для нескольких сервисов. Этому способствуют json-файлы, которые несут однозначные структуры данных, ожидаемые сервисами.

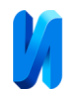

Опираясь на них, можно понять, какие переменные устарели, а какие используются.

3. Также важен тот факт, что репозиторий хранит переменные для всех сервисов и можно пользоваться сквозным поиском по всему репозиторию для поиска переменных и их значений.

4. С помощью скриптов можно легко реализовать просмотр итогового набора переменных для каждого сервиса под каждое окружение без необходимости запускать шаги установки.

5. Подстановка переменных в значения других переменных технически присутствует в данной структуре, однако ее глубина сильно сокращается, так как упразднены наборы переменных.

6. Благодаря Git появились механизмы аудита [6], контроля версий [7]. Более развитое ПО, работающее на основе Git (GitLab [8], GitHub), позволяет использовать процессы согласования изменений в переменных и добавить механизмы синтаксической и логической проверки всех файлов.

7. Дополнительно, для хранения чувствительных (секретных) переменных можно использовать специализированное ПО (например, Vault [9]). Внутри Vault можно повторить аналогичную структуру каталогов и файлов, чтобы упростить понимание наследования значений. Адаптация скриптов для добавления значений секретных переменных в итоговую конфигурацию сервиса тривиальна. В Vault реализована собственная система версионирования и аудита, которыми удобно пользоваться при работе с секретами.

Таким образом можно перенести структуру хранения переменных с проприетарного решения на общедоступные аналоги. Полученная в таком случае гибкость позволяет реализовать весь необходимый функционал и избежать проблемных мест. Сложность скриптов автоматизации в данном

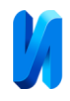

случае невысока и позволяет довольно быстро реализовать те или иные сценарии работы с переменными.

Структура переменных не привязана к конкретной реализации инфраструктуры. Сервисы могут устанавливаться на различные площадки (например, Kubernetes [10], виртуальные машины, bare-metal и т.д.) и в любом случае может быть использован такой подход к хранению переменных.

## **Литература**

1. Лазарева Н. Б. Оптимальный подход к разработке программного обеспечения с использованием современных методологий и технических средств // Инженерный вестник Дона, 2020, №10. URL: ivdon.ru/ru/magazine/archive/n10y2020/6625

2. Steve Fenton. Exploring Octopus Deploy. – Lulu.com, 2015. – Р. 166.

3. [Gaurav Agarwal.](https://play.google.com/store/info/name/Gaurav_Agarwal?id=11nxq_4pj6) Modern DevOps Practices. – Packt Publishing Ltd, 2021. – Р. 530.

4. Тармосина А.С., Пчелинцев А.Н. Внедрение системы контроля версий  $GIT$  – компании // Синергия наук, 2017, №18. URL: synergyjournal.ru/archive/article1497

5. Вen Smith. Beginning JSON. – Apress, 2015. – Р. 339.

6. Верещагина Е.А., Рудниченко А.К., Колесникова Д.С. Windows Management Instrumentation как способ мониторинга и аудита ИТ-инфраструктуры предприятия // Инженерный вестник Дона, 2019, №8. URL: ivdon.ru/ru/magazine/archive/n8y2019/6125

7. Aplaev G. [Software Testing Automation Tips.](http://www.apress.com/us/book/9781484231616) – Springer, 2017. – P. 68.

8. Чакон С., Штрауб Б. Git для профессионального программиста. – Питер, 2022**. —** 496 с.

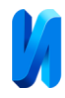

9. [Vault](https://developer.hashicorp.com/vault) Documentation. URL:

developer.hashicorp.com/vault/docs?product\_intent=vault (дата обращения: 20/01/2024).

10. Burns B., Beda J., Hightower K., Lachlan Evenson L. Kubernetes: Up and Running: Dive into the Future of Infrastructure. – O'Reilly Media, 2022. – Р. 354.

## **References**

1. Lazareva N.B. Inzhenernyj vestnik Dona, 2020, №10. URL: ivdon.ru/ru/magazine/archive/n10y2020/6625

2. Steve Fenton. Exploring Octopus Deploy. Lulu.com, 2015. Р.166.

3. [Gaurav Agarwal.](https://play.google.com/store/info/name/Gaurav_Agarwal?id=11nxq_4pj6) Modern DevOps Practices. Packt Publishing Ltd, 2021. Р. 530.

4. Tarmosina A.S., Pchelincev A.N. Sinergiya nauk, 2017, №18. URL: synergy-journal.ru/archive/article1497

5. Вen Smith. Beginning JSON. Apress, 2015. Р. 339.

6. Vereshhagina E. A., Rudnichenko A. K., Kolesnikova D. S. Inzhenernyj vestnik Dona, 2019, №8. URL: ivdon.ru/ru/magazine/archive/n8y2019/6125

7. Aplaev G. [Software Testing Automation Tips.](http://www.apress.com/us/book/9781484231616) Springer, 2017. P. 68.

8. Chakon S., Shtraub B. Git dlja professional'nogo programmista [Git for the professional programmer]. Piter, 2022. 496 р.

9. Vault Documentation. URL:developer.hashicorp.com/vault/docs?product\_ intent=vault (accessed 20/01/2024).

10. Burns B., Beda J., Hightower K., Lachlan Evenson L. Kubernetes: Up and Running: Dive into the Future of Infrastructure. O'Reilly Media, 2022. Р. 354.

## **Дата поступления: 7.01.2024**

**Дата публикации: 17.02.2024**